### ÉTONNANTS · CLASSIQUES

### **George Dandin Molière**

+ Rubrique BD: Qui est qui ?

+ Cahier photos

### George Dandin

#### ÉTONNANTS • CLASSIQUES

## MOLIÈRE George Dandin

Présentation, notes, chronologie, cahier photos et dossier par LOÏC MARCOU, professeur de lettres

> Cahier photos par ÉLISE SULTAN, professeur de lettres

Avec la participation de FANNY BRIANT, professeur de lettres, pour la rubrique BD

Flammarion

#### De Molière, dans la collection « Étonnants Classiques »

L'Amour médecin. Le Sicilien ou l'Amour peintre L'Avare Le Bourgeois gentilhomme Dom Juan L'École des femmes Les Fourberies de Scapin Le Malade imaginaire Le Médecin malgré lui Le Médecin volant. La Jalousie du Barbouillé Le Misanthrope Les Précieuses ridicules Le Tartuffe

Illustrations de Laurent Parienty. © Flammarion, Paris, 1998. Édition revue, 2013 et 2019. ISBN : 978-2-0814-8714-7 ISSN : 1269-8822

# **SOMMAIRE**

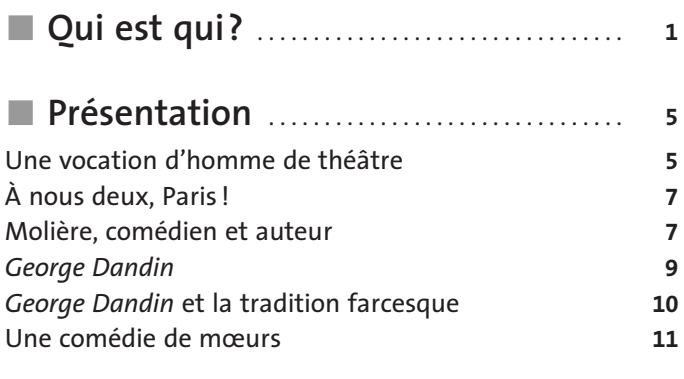

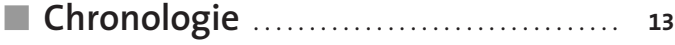

### [George Dandin](#page--1-0)

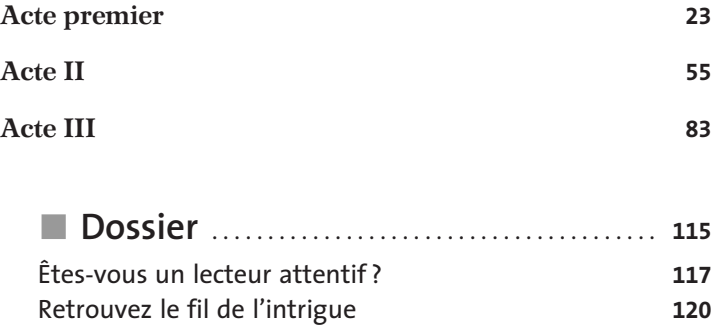

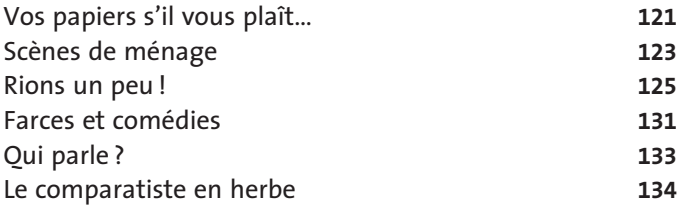

<span id="page-8-0"></span>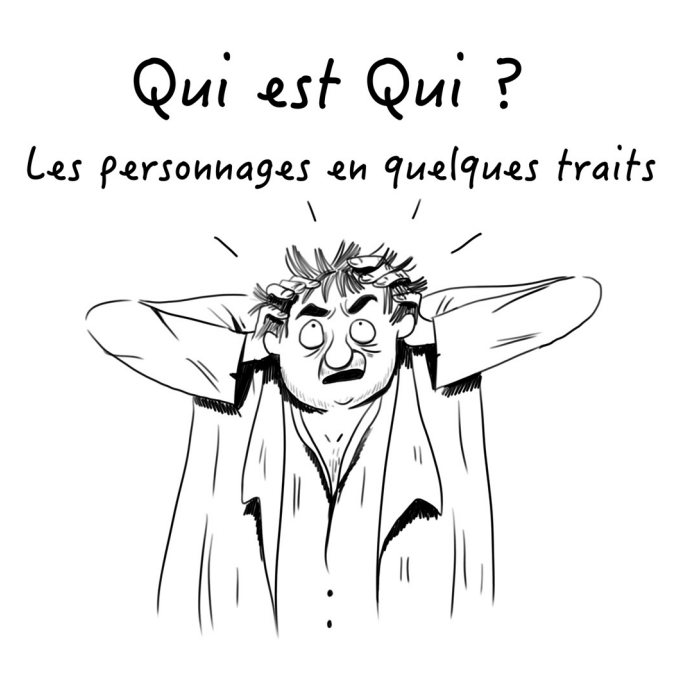

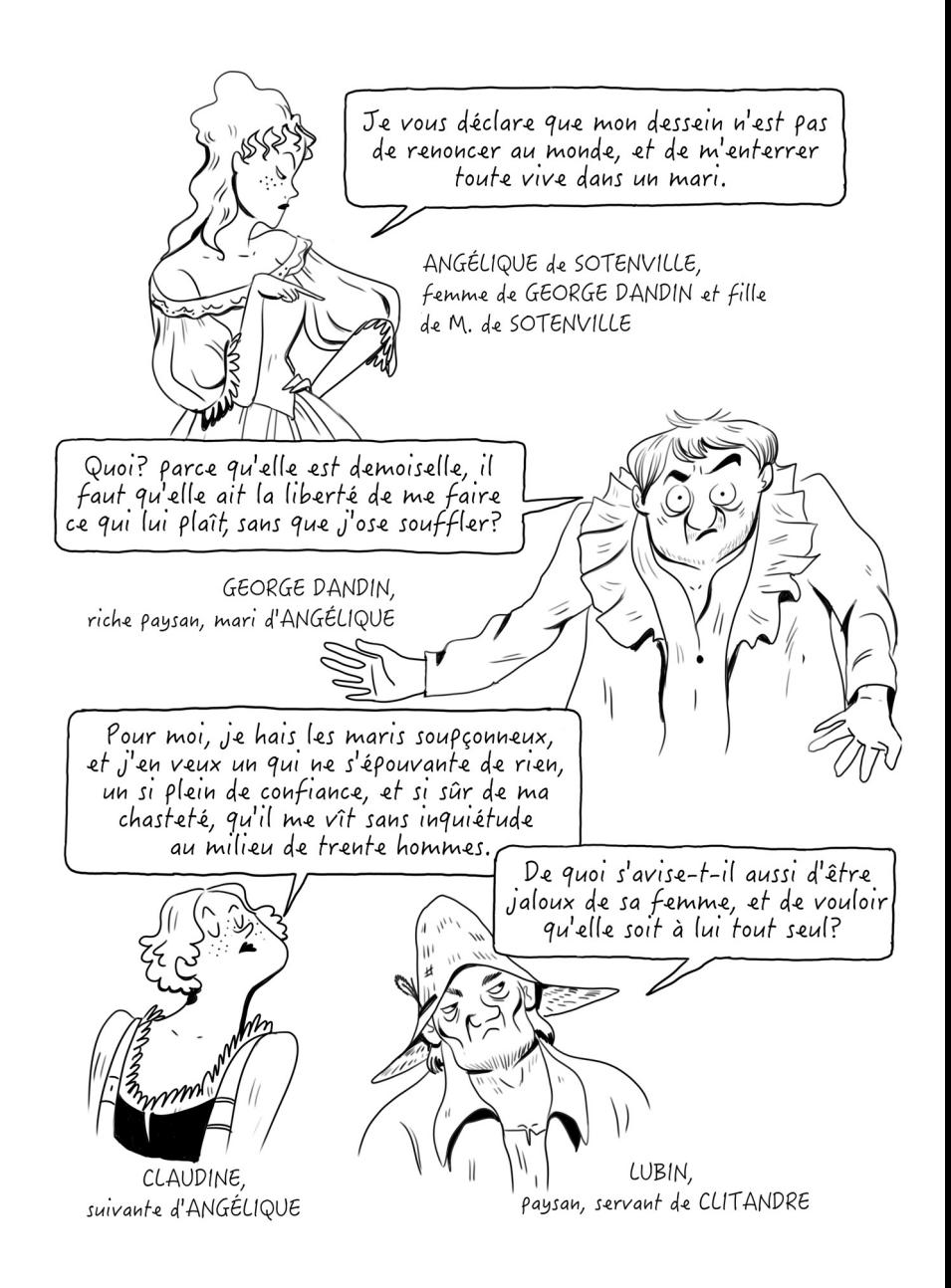

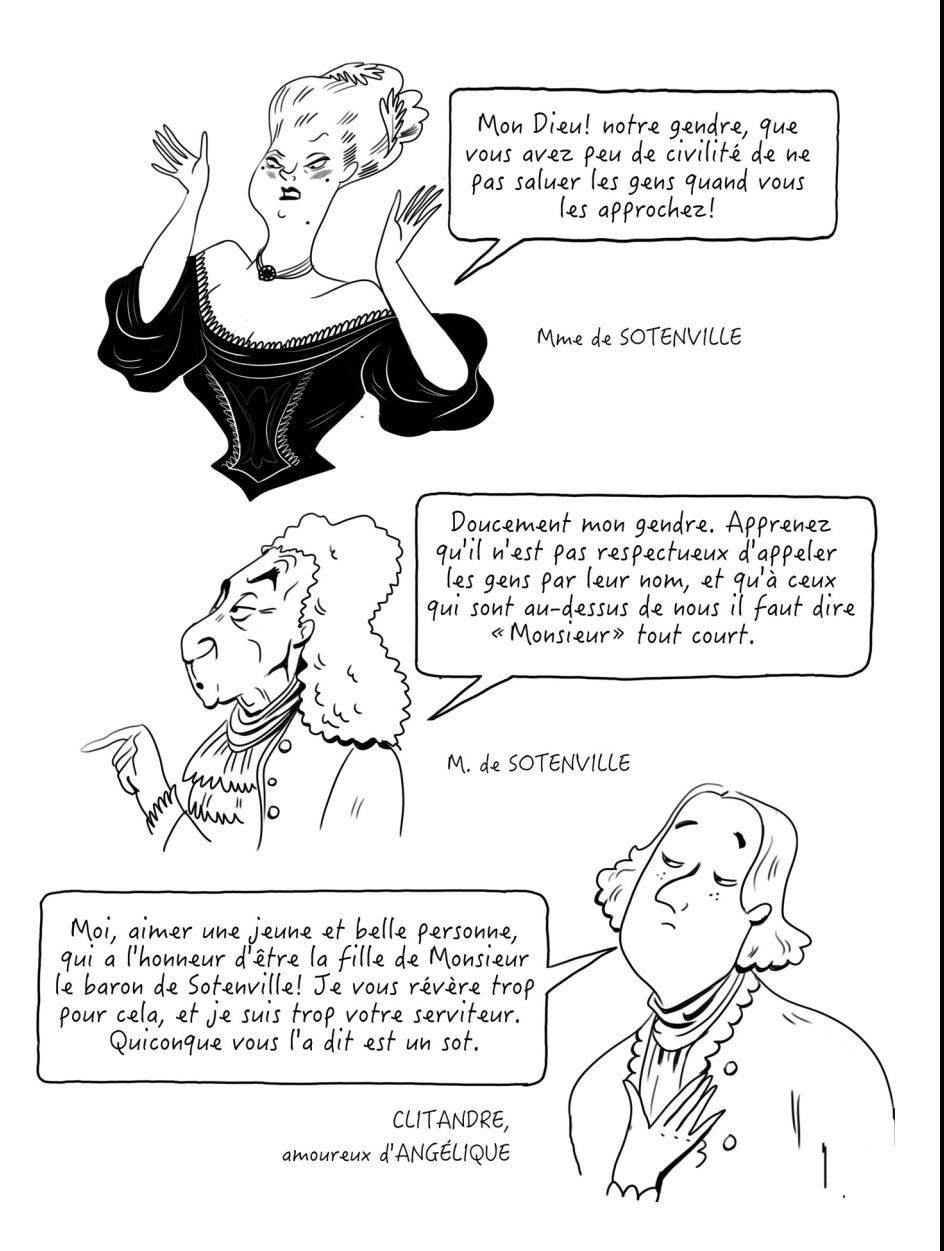

# <span id="page-12-0"></span>PRESENTATION

### Une vocation d'homme de théâtre

Lorsque Jean-Baptiste Poquelin, le futur Molière, naît à Paris, en janvier 1622, une existence bourgeoise de commerçant aisé s'ouvre à lui. Fils d'un riche négociant de la rue Saint-Honoré, tapissier du roi et fournisseur en meubles de la noblesse parisienne, le petit Jean-Baptiste se destine dès son plus jeune âge à suivre la voie tracée par son père : en 1637, il prête serment de reprendre la charge de tapissier du roi et s'engage à faire fructifier le négoce déjà florissant de sa famille.

Pourtant, d'autres préoccupations ne tardent pas à le détourner du monde du commerce. À l'existence casanière d'un bourgeois rangé, le futur Molière préfère en effet rapidement la vie aventureuse de comédien. Comment expliquer ce changement de trajectoire ?

Au départ, la fascination pour le spectacle : au début du XVII<sup>e</sup> siècle, la farce triomphe à la foire Saint-Germain, au Pont-Neuf et même à l'Hôtel de Bourgogne, une des plus grandes salles de Paris. C'est dans ces salles prestigieuses ou dans des théâtres improvisés, en écoutant les bonimenteurs qui haranguent la foule ou les bateleurs qui déclenchent les rires du public, que le jeune homme découvre le monde du spectacle et qu'il noue de solides contacts avec des comédiens. De plus, de brillantes études faites au collège de Clermont – l'école la plus huppée du Tout-Paris – éveillent en lui un goût pour les disciplines artistiques incompatible avec une vocation de négociant.

En 1643, la décision de Molière est prise : en janvier, Jean-Baptiste annonce à son père qu'il renonce à la charge de tapissier du roi au profit de son frère cadet. Peu après, le 30 juin, il fonde avec les Béjart, une famille de comédiens qu'il connaît depuis son adolescence, une troupe au nom ambitieux : l'Illustre-Théâtre. La première expérience théâtrale du jeune Molière se révèle cependant décevante. Malgré des débuts prometteurs, la troupe, qui est dirigée de main de maître par une actrice de talent, Madeleine Béjart, ne peut s'imposer face aux théâtres existants, bien implantés sur la rive droite. L'aventure se solde par une débâcle financière pour la compagnie et par un emprisonnement au Châtelet pour Jean-Baptiste.

Échaudé par cet échec et voyant qu'il n'est pas de place pour lui à Paris, le jeune comédien, qui a pris en 1644 le pseudonyme de Molière, décide alors de quitter la capitale et de tenter sa chance en province. Pendant plus de treize ans, de 1645 à 1658, il sillonne la Guyenne (l'actuelle Aquitaine), le Languedoc ainsi que la vallée du Rhône. Grâce à l'appui de seigneurs éclairés comme le duc d'Épernon ou le prince de Conti, il parvient à se tailler une solide réputation dans les provinces du royaume de France. En 1655, le comédien devient auteur dramatique : après avoir joué dans des théâtres de fortune – sur de simples tréteaux, dans des salles de jeu de paume et même dans des foires aménagées pour la circonstance – de nombreuses farces dont la postérité n'a conservé que les titres, Molière crée à Lyon sa première comédie en cinq actes et en vers, L'Étourdi, qui reçoit un accueil favorable du public. Fort de ce succès et se sentant plus mûr, le jeune auteur peut désormais envisager de retourner à Paris, le lieu de son premier échec. Après un léger détour par Rouen, la patrie de Thomas et Pierre Corneille, il revient dans la capitale au mois d'octobre 1658.

### À nous deux, Paris !

<span id="page-14-0"></span>Dès son retour, Molière commence à collectionner les succès, auprès du public comme auprès des grands du Royaume. Le 24 octobre 1658, c'est le triomphe. Grâce à la protection de Monsieur, frère unique du roi, il a l'opportunité de jouer au Louvre devant toute la cour ! Suivant un usage ancien, l'auteur obtient de faire suivre Nicomède – une tragédie de Pierre Corneille qui ennuie le jeune roi Louis XIV – d'une farce de son invention, Le Docteur amoureux. Pour un coup d'essai, c'est un coup de maître ! Séduit par le rythme de la farce et par la virtuosité des acteurs, le roi accorde à la troupe de Molière de partager avec les Comédiens-Italiens la salle du Petit-Bourbon, située à proximité du Louvre. En 1660, il permettra à l'auteur de prendre ses quartiers au Palais Royal. C'est dans ce théâtre prestigieux, situé en plein cœur de Paris, que Molière mettra en scène, jusqu'à sa mort, la plupart de ses comédies.

### Molière, comédien et auteur

Véritable homme-orchestre, Molière assure de multiples fonctions au sein de la compagnie théâtrale dont il est devenu en quelques années le chef incontesté, et qui est rebaptisée, à partir de 1665, la « troupe du Roi ». Directeur de troupe, metteur en scène, acteur, c'est aussi – et surtout – un auteur remarquable qui doit composer un grand nombre de pièces de théâtre pour attirer un public toujours plus exigeant. C'est pourquoi, sans renier ses écrits de jeunesse, qui n'étaient bien souvent